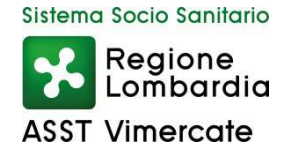

# **PROCEDURA APERTA PER L'AGGIUDICAZIONE DEL CONTRATTO BIENNALE DI FORNITURA DI VIDEOCAPSULE INGERIBILI PER INDAGINI ENDOSCOPICHE**

# **DISCIPLINARE DI GARA**

La presente procedura di scelta del contraente viene condotta mediante l'ausilio di sistemi informatici, nel rispetto della normativa vigente in materia di appalti pubblici e di strumenti telematici.

L'ASST di Vimercate, di seguito denominata stazione appaltante, utilizza il sistema di intermediazione telematica di Regione Lombardia denominato "Sintel", ai sensi della L.R. 33/07 e s.m.i. al quale è possibile accedere attraverso l'indirizzo internet www.arca.regione.lombardia.it.

Per ulteriori indicazioni e approfondimenti relativi alla piattaforma Sintel, nonché al quadro normativo di riferimento, si rimanda alle "Modalità tecniche per l'utilizzo della piattaforma Sintel".

Per specifiche richieste di assistenza sull'utilizzo di Sintel si prega di contattare l'Help Desk di ARCA al numero verde 800.116.738.

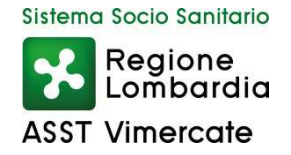

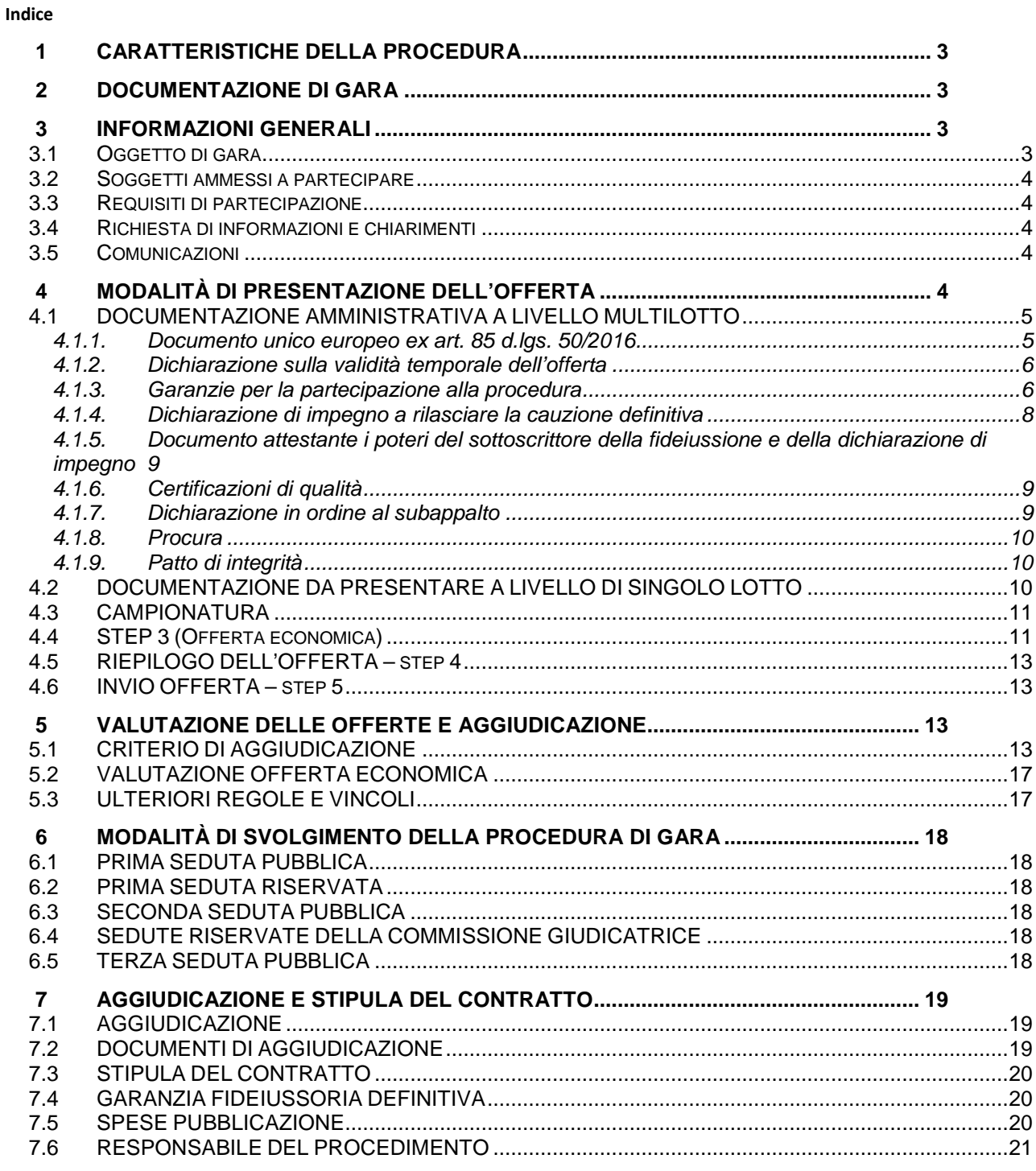

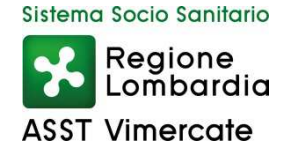

# **1 CARATTERISTICHE DELLA PROCEDURA**

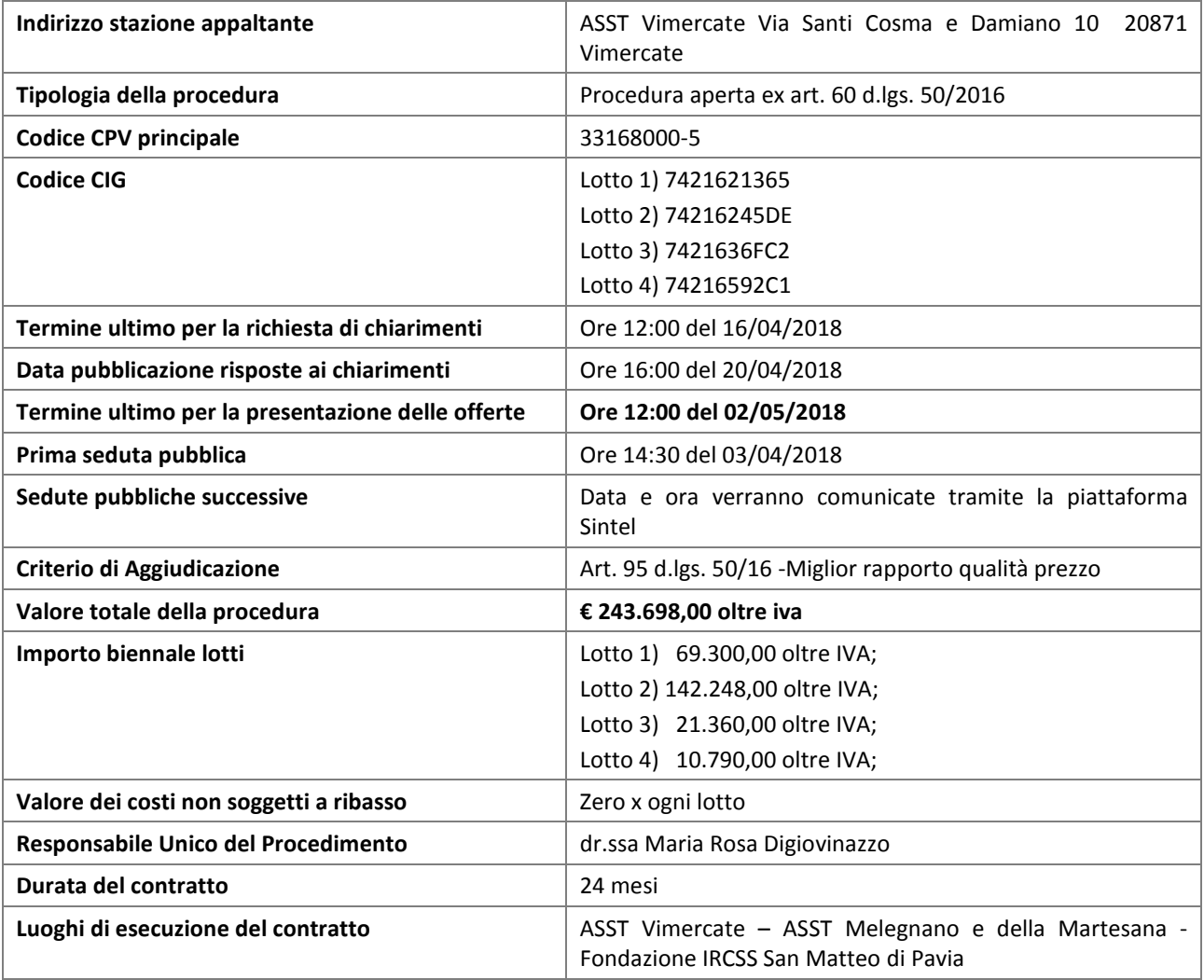

# **2 DOCUMENTAZIONE DI GARA**

Tutta la documentazione di gara è disponibile sulla piattaforma Sintel, ovvero sul sito internet della stazione appaltante www.asst-vimercate.it, ovvero sul sito di ARCA. In caso di discordanza tra la documentazione di gara caricata sui suddetti siti, fa fede la documentazione ufficiale pubblicata sulla piattaforma Sintel.

- 1. Disciplinare di gara
- 2. Capitolato Speciale d'Appalto
- 3. Allegato Documento di gara unico europeo ex art. 85, d.lgs. 50/2016

# **3 INFORMAZIONI GENERALI**

#### **3.1 Oggetto di gara**

Il presente documento disciplina il contratto di fornitura di videcapsule ingeribili per indagini endoscopiche con le caratteristiche indicate nel capitolato speciale di appalto.

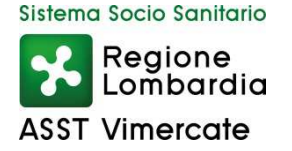

# **3.2 Soggetti ammessi a partecipare**

Sono ammessi a partecipare alla presente procedura i soggetti individuati all'art. 45 del d.lgs. 50/16. Alle aggregazioni di imprese e ai GEIE si applicano, per quanto compatibili, le norme descritte nel presente disciplinare di gara per gli RTI.

#### **3.3 Requisiti di partecipazione**

La partecipazione alla presente procedura di gara è riservata agli operatori economici in possesso, in quanto elementi essenziali dell'offerta, dei requisiti minimi di seguito indicati.

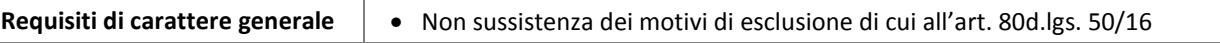

La procedura in oggetto, interamente gestita con sistemi telematici, risulta esclusa dall'ambito di applicazione del sistema di verifica dei requisiti denominato AVCPass, di cui all'art. 81 c. 2 d.lgs. 50/16. Il comma 1-bis dell'art. 9 della Deliberazione n. 111 del 20 dicembre 2012 dell'Autorità Nazionale Anticorruzione (ex Autorità per la Vigilanza sui Contratti Pubblici) stabilisce infatti che: *"per gli appalti di importo a base d'asta pari o superiore a € 40.000,00 svolti attraverso procedure interamente gestite con sistemi telematici, sistemi dinamici di acquisizione, mercato elettronico, nonché per i settori speciali, il ricorso al sistema AVCPass per la verifica dei requisiti sarà regolamentato attraverso una successiva deliberazione dell'Autorità"* che, alla data di pubblicazione del bando relativo alla procedura in oggetto, non è ancora stata approvata.

# **3.4 Richiesta di informazioni e chiarimenti**

Eventuali richieste di informazioni e di chiarimenti su oggetto, documentazione di gara, partecipazione alla procedura e svolgimento della stessa, dovranno essere presentate in lingua italiana e trasmesse alla stazione appaltante per mezzo della funzionalità "Comunicazioni procedura", presente sulla piattaforma Sintel, nell'interfaccia "Dettaglio" della presente procedura entro il termine previsto dall'art. 1 – Caratteristiche della procedura.

Eventuali integrazioni alla documentazione di gara ovvero risposte alle suddette richieste saranno rese disponibili attraverso la funzionalità "Documentazione di gara", presente sulla piattaforma Sintel, nell'interfaccia "Dettaglio" della presente procedura.

Integrazioni e risposte saranno, pubblicate nella sezione "Documentazione di gara" > "Bandi di gara sulla Piattaforma Sintel.

Le domande e le relative risposte saranno raccolte in un verbale che sarà pubblicato sulla piattaforma Sintel. Con tale verbale sarà possibile modificare il Capitolato Speciale d'Appalto e i suoi allegati e il Disciplinare di gara.

# **3.5 Comunicazioni**

La stazione appaltante utilizzerà per eventuali comunicazioni ai concorrenti la piattaforma Sintel e, pertanto, è onere dell'operatore economico verificare la funzionalità dell'indirizzo PEC inserito al momento dell'iscrizione.

Eventuali modifiche dell'indirizzo PEC/posta elettronica o problemi temporanei nell'utilizzo di tali forme di comunicazione dovranno essere tempestivamente segnalate alla stazione appaltante, diversamente la medesima declina ogni responsabilità per il tardivo o mancato recapito delle comunicazioni.

# **4 MODALITÀ DI PRESENTAZIONE DELL'OFFERTA**

L'offerta e la documentazione ad essa relativa devono essere redatte e trasmesse esclusivamente in formato elettronico, attraverso Sintel entro e non oltre il "termine ultimo per la presentazione delle offerte :**di cui'art all. 1 del presente disciplinare** pena l'irricevibilità dell'offerta e comunque la non ammissione alla procedura.

L'operatore economico registrato a Sintel accede all'interfaccia "Dettaglio" della presente procedura e quindi all'apposito percorso guidato "Invia offerta multilotto", che consente di predisporre la "busta telematica" contenente la documentazione amministrativa. La documentazione amministrativa dovrà essere compilata e trasmessa una sola volta a livello multilotto, secondo le modalità sotto specificate:

Dopo aver concluso la sottomissione della documentazione amministrativa a livello multilotto, l'operatore economico dovrà predisporre e inviare, per ciascuno dei lotti a cui intende partecipare:

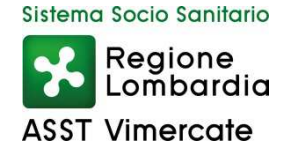

- una "busta telematica" contenente la documentazione tecnica;
- una "busta telematica" contenente l'offerta economica.

Si precisa che l'offerta viene inviata alla stazione appaltante solo dopo il completamento di tutti gli step componenti il percorso guidato "Invia offerta". Pertanto, al fine di limitare il rischio di non inviare correttamente la propria offerta, si raccomanda all'operatore economico di:

- accedere tempestivamente al percorso guidato "Invia offerta" in Sintel, dei lotti per cui si intende presentare offerta, per verificare i contenuti richiesti dalla stazione appaltante e le modalità di inserimento delle informazioni. Si segnala che la funzionalità "Salva" consente di interrompere il percorso "Invia offerta" per completarlo in un momento successivo;
- compilare tutte le informazioni richieste e procedere alla sottomissione dell'offerta, per i lotti per cui si intende presentare offerta, con congruo anticipo rispetto al termine ultimo per la presentazione delle offerte. Si raccomanda di verificare attentamente in particolare lo step 5 "Riepilogo" del percorso "Invia offerta", al fine di verificare che tutti i contenuti della propria offerta corrispondano a quanto richiesto dalla stazione appaltante, anche dal punto di vista del formato e delle modalità di sottoscrizione.

NB: Il percorso "Invia offerta", a livello di singolo lotto, viene abilitato soltanto dopo il completamento del percorso "Invia offerta multilotto" relativo alla sottomissione della documentazione amministrativa.

Si precisa che, qualora il concorrente, dopo aver sottomesso offerta a livello multilotto abbia operato una modifica all'interno della busta amministrativa, le offerte già sottoposte per i singoli lotti devono essere nuovamente sottomesse. Tale operazione si rende necessaria al fine di far recepire dal documento di offerta dei singoli lotti le modifiche operate in fase amministrativa.

*N.B. come precisato nel documento "Modalità tecniche per l'utilizzo della piattaforma Sintel" (cui si rimanda), in caso sia necessario allegare più di un file in uno dei campi predisposti nel percorso guidato "Invia offerta", questi devono essere inclusi in un'unica cartella compressa in formato .zip (o equivalente).* 

# **4.1 DOCUMENTAZIONE AMMINISTRATIVA A LIVELLO MULTILOTTO**

All'interno del percorso "Invia offerta multilotto", disponibile nel "Dettaglio" della procedura, l'operatore economico dovrà indicare la forma di partecipazione alla presente procedura ed inserire la documentazione amministrativa negli appositi campi, corrispondenti ai successivi paragrafi del presente capitolo.

Al fine di una precisa lettura della documentazione presentata si richiede di nominare i files secondo la numerazione sotto indicata, es. 4.1.1 – 4.1.2 ecc.

# **4.1.1. Documento unico europeo ex art. 85 d.lgs. 50/2016**

L'operatore economico deve allegare il modello unico europeo DGUE ex art. 85, d.lgs. 50/2016, **Allegato A**.

La documentazione attestante la sussistenza dei requisiti di partecipazione deve essere resa firmata digitalmente come meglio precisato nella tabella seguente.

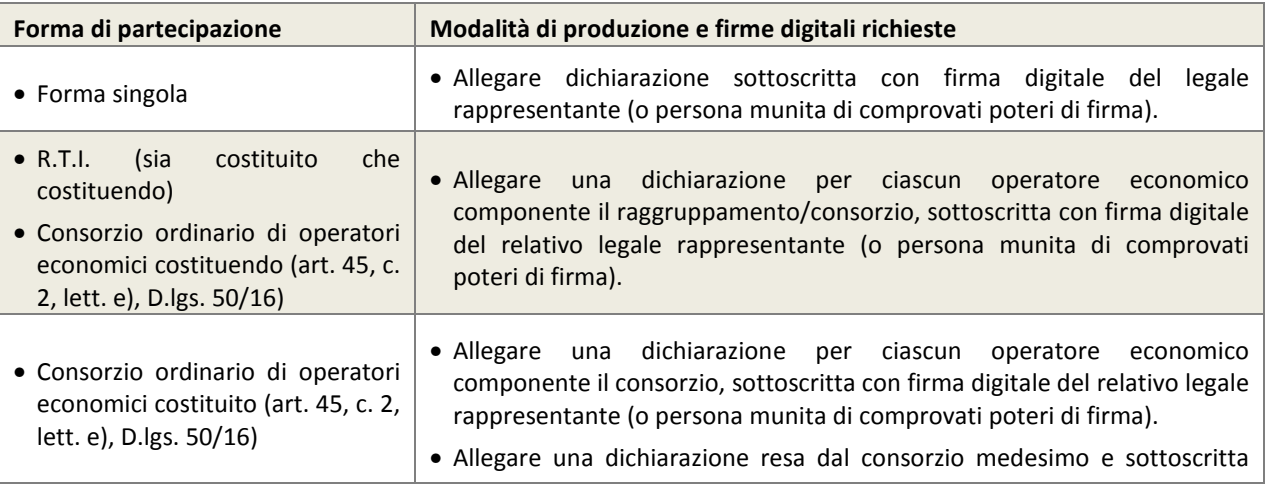

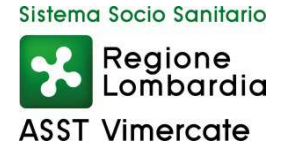

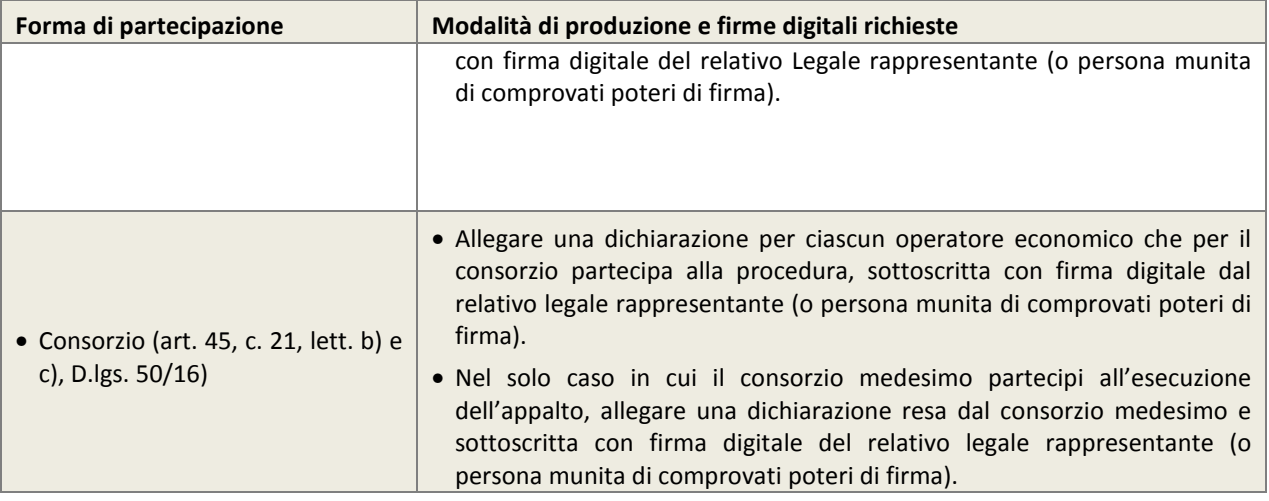

In caso di partecipazione a più Lotti, la procedura di presentazione dell'offerta sarà unica, così come unica sarà la fase amministrativa mentre dovranno essere eseguite e completate tante fasi tecniche ed economiche quanti sono i Lotti cui si intende partecipare.

# **4.1.2. Dichiarazione sulla validità temporale dell'offerta**

L'operatore economico deve produrre attraverso l'apposita casella di controllo (flag) disponibile in Sintel dichiarazione in merito al fatto che la propria offerta è impegnativa e irrevocabile per almeno 365 giorni naturali e consecutivi dalla data di scadenza del termine di presentazione delle offerte.

# **4.1.3. Garanzie per la partecipazione alla procedura**

L'offerta è corredata da una garanzia denominata "garanzia provvisoria", pari al 2 percento del prezzo base indicato nel bando come meglio sotto riportato:

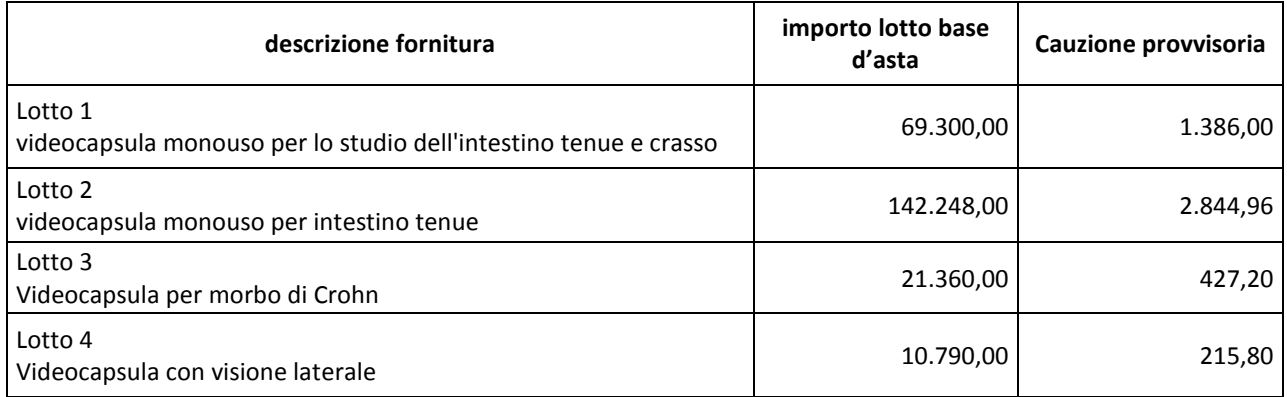

In caso di partecipazione alla gara di un raggruppamento temporaneo di imprese, la garanzia fideiussoria deve riguardare tutte le imprese del raggruppamento medesimo.

**La garanzia fideiussoria** a scelta dell'appaltatore può essere rilasciata da imprese bancarie o assicurative che rispondano ai requisiti di solvibilità previsti dalle leggi che ne disciplinano le rispettive attività o rilasciata dagli intermediari finanziari iscritti nell'albo di cui all'articolo 106 del decreto legislativo 1° settembre 1993, n. 385, che svolgono in via esclusiva o prevalente attività di rilascio di garanzie e che sono sottoposti a revisione contabile da parte di una società di revisione iscritta nell'albo previsto dall'articolo 161 del decreto legislativo 24 febbraio 1998, n. 58 e che abbiano i requisiti minimi di solvibilità richiesti dalla vigente normativa bancaria assicurativa.

La garanzia deve prevedere espressamente la **rinuncia al beneficio della preventiva escussione** del debitore principale, la **rinuncia all'eccezione** di cui all'art. 1957, secondo comma, del codice civile nonché l'operatività della garanzia medesima **entro quindici giorni**, **a semplice richiesta scritta** della stazione appaltante.

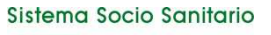

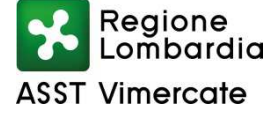

La garanzia deve avere efficacia **per almeno 365 giorni dalla data di scadenza del termine di presentazione delle offerte**.

La garanzia copre la **mancata sottoscrizione del contratto dopo l'aggiudicazione**, per fatto dell'affidatario riconducibile ad una condotta connotata da dolo o colpa grave ed è svincolata automaticamente al momento della sottoscrizione del contratto medesimo.

L'importo della cauzione provvisoria è ridotto, così come previsto dall'art. 93, comma 7, del D.Lgs. n. 50/2016, nei casi ove previsti:

- del 50% (cinquanta per cento) per i concorrenti ai quali venga rilasciata, da organismi accreditati, ai sensi delle norme europee della serie UNI CEI EN 45000 e della serie UNI CEI EN ISO/IEC 17000, la certificazione del sistema di qualità conforme alle norme europee della serie EN ISO 9000.

- del 50% (cinquanta per cento), non cumulabile con quella del periodo a), anche nei confronti delle micro imprese, piccole e medie imprese e dei raggruppamenti di operatori economici o consorzi ordinari costituititi esclusivamente da micro imprese, piccole e medie imprese;

- del 30%, anche cumulabile con la riduzione di cui al periodo a), per i concorrenti in possesso di registrazione al sistema comunitario di ecogestione e audit (EMAS), ai sensi del regolamento (CE) n. 1221/2009 del Parlamento Europeo e del Consiglio, del 25 novembre 2009, o del 20% per i concorrenti in possesso di certificazione ambientale ai sensi della norma UNI EN ISO 14001;

- del 20%, anche cumulabile con la riduzione di cui al periodo a) e b), per i concorrenti in possesso, in relazione ai beni o servizi che costituiscano almeno il 50% del valore dei beni e dei servizi oggetto del contratto stesso, del marchio di qualità ecologica dell'Unione Europea (Ecolabel UE) ai sensi del regolamento (CE) n. 66/2010 del Parlamento Europeo e del Consiglio, del 25 novembre 2009;

- del 15%, anche cumulabile con la riduzione di cui ai periodi primo, secondo e terzo periodo, per i concorrenti che sviluppano un inventario di gas ad effetto serra ai sensi della noma UNI EN ISO 14064-1 o un'impronta climatica (*carbon footprint*) di prodotto ai sensi della norma UNI ISO/TS 14067.

# **In caso di cumulo delle riduzioni, la riduzione successiva deve essere calcolata sull'importo che risulta dalla riduzione precedente.**

- del 30%, non cumulabile con le riduzioni di cui ai punti precedenti, ai sensi del comma 7 dell'art. 93 del D.Lgs 50/2016, per gli operatori economici in possesso del rating di legalità e rating di impresa o della attestazione di modello organizzativo ai sensi del D.Lgs 231/2001 o di certificazione *social accountability* 8000 o di sistema di certificazione del sistema di gestione a tutela della sicurezza e della salute dei lavoratori o di certificazione OHSAS 18001 o di certificazione UNI CEI EN ISO 50001 riguardante il sistema di gestione dell'energia o di UNI CEI 11352 riguardante la certificazione dell'operatività di qualità di ESC per l'offerta qualitativa dei servizi energetici e per gli operatori economici in possesso della certificazione ISO 27001 riguardante il sistema di gestione della sicurezza delle informazioni.

Per usufruire di tali benefici, il concorrente dovrà inserire/allegare a Sistema nel medesimo campo Sintel dedicato alla cauzione elettronica, le copie scannerizzate delle certificazioni di qualità conformi alle suddette norme corredate dalle dichiarazioni di autenticità ai sensi dell'art. 19 D.P.R. n. 445/2000, sottoscritte con firma digitale dal legale rappresentante del concorrente con le modalità di cui alle "*Modalità tecniche di utilizzo della Piattaforma Sintel*".

In alternativa, il possesso del suddetto requisito potrà essere attestato con idonea dichiarazione resa dal concorrente ai sensi dell'art. 47 del D.P.R. n. 445/2000 attestante il possesso della detta certificazione, come previsto nel Modello di Dichiarazione.

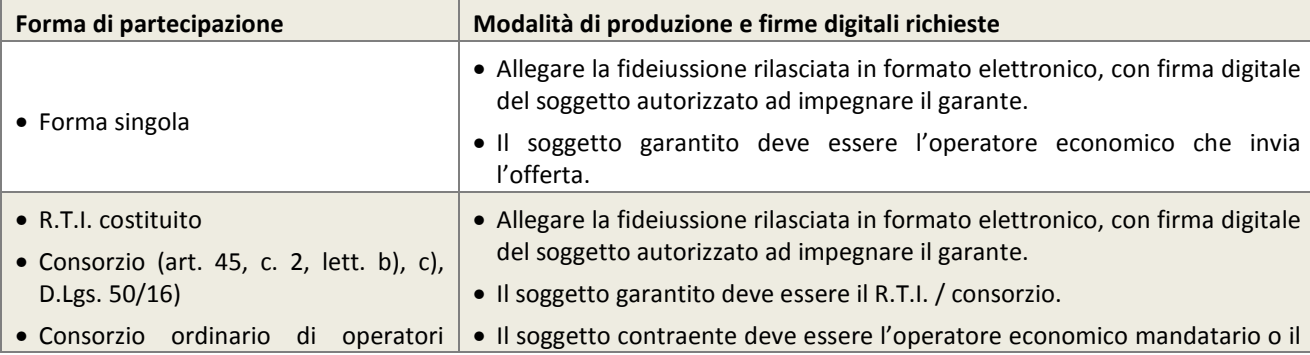

Azienda Socio Sanitaria Territoriale di Vimercate Via Santi Cosma e Damiano 10 20871 Vimercate Codice Fiscale e PI 09314320962

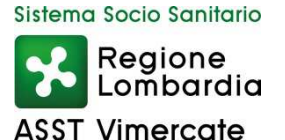

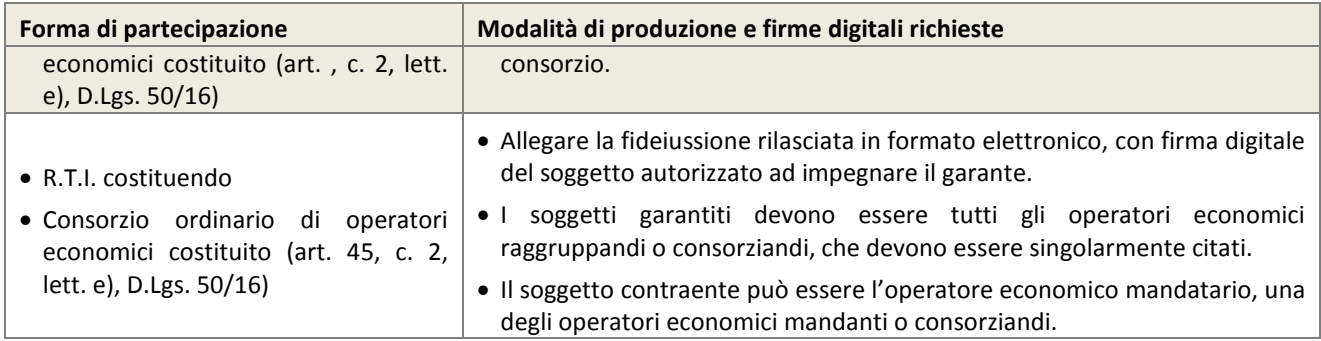

La garanzia provvisoria copre e può essere escussa nei seguenti casi:

- mancata sottoscrizione del contratto per fatto dell'operatore economico;
- falsa dichiarazione nella documentazione presentata in sede di offerta, ovvero qualora non venga fornita la prova del possesso dei requisiti individuati al precedente paragrafo 3.3 "Requisiti di partecipazione";
- mancata produzione della documentazione richiesta per la stipula del contratto, nel termine stabilito o in quello eventualmente prorogato;
- mancato adempimento di ogni altro obbligo derivante dalla partecipazione alla presente procedura.

Le modalità di svincolo delle garanzie provvisorie sono disciplinate secondo quanto previsto dall'art. 93 comma 9 del D.Lgs. 50/16. In ogni caso, la garanzia provvisoria dell'aggiudicatario resta vincolata e deve essere valida fino alla costituzione del deposito cauzionale definitivo.

# **4.1.4. Dichiarazione di impegno a rilasciare la cauzione definitiva**

Ai sensi dell'art. 93, comma 8 del D.Lgs. 50/16, l'operatore economico deve produrre l'impegno di un fideiussore a rilasciare la garanzia fideiussoria per l'esecuzione del contratto di cui all'art. 103 D.Lgs. 50/16, qualora l'operatore economico risultasse aggiudicatario.

#### **ATTENZIONE: DICHIARAZIONE DI IMPEGNO CONTENUTA NELLA FIDEIUSSIONE**

Qualora la predetta dichiarazione di impegno fosse contenuta nel documento allegato nel campo "Garanzie per la partecipazione alla procedura" (v. precedente paragrafo 4.1.4), non è necessario allegare alcun documento nel campo "Dichiarazione di impegno a rilasciare la cauzione definitiva".

La dichiarazione di impegno deve:

- essere rilasciata da un istituto bancario o compagnia assicurativa o da intermediario finanziario (iscritto nell'albo di cui all'art. 106 D.Lgs. 385/93 che svolge in via esclusiva o prevalente attività di rilascio di garanzie e che è sottoposto a revisione contabile da parte di una società di revisione iscritta nell'albo previsto dall'art. 161 del D.Lgs. 58/98);
- contenere la denominazione della gara come riportata nell'intestazione del presente disciplinare di gara.

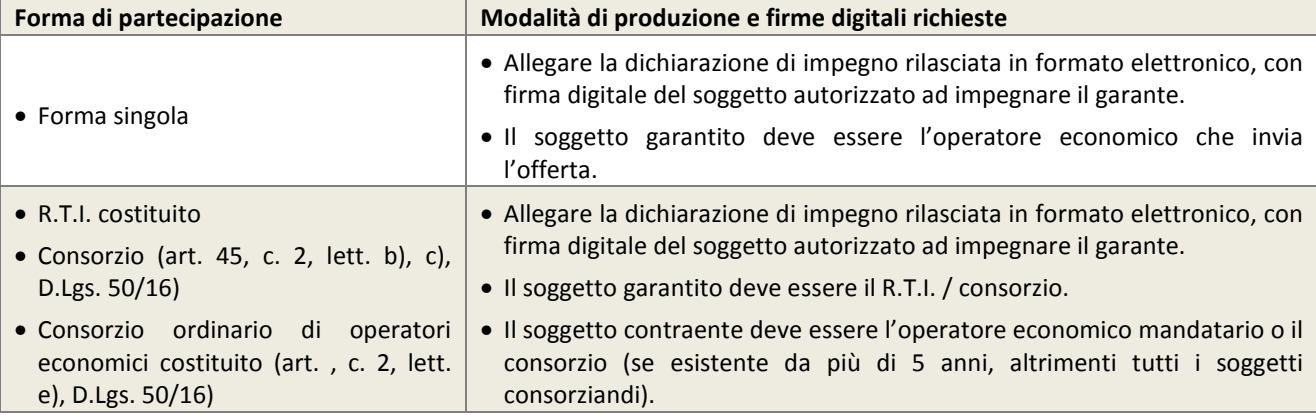

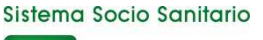

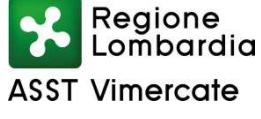

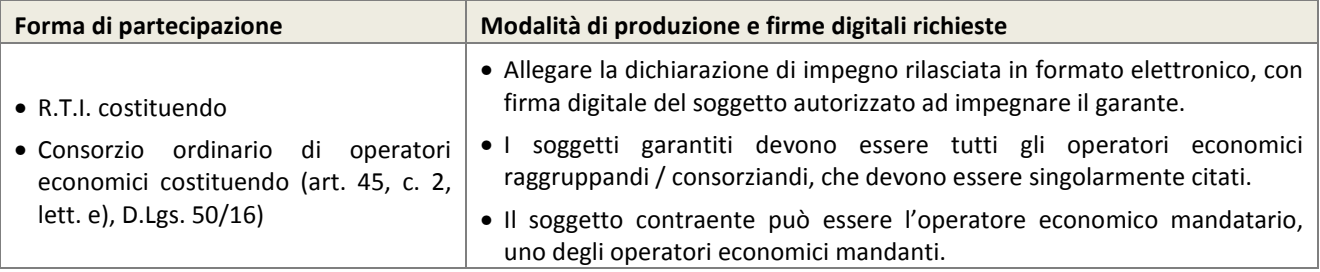

# **4.1.5. Documento attestante i poteri del sottoscrittore della fideiussione e della dichiarazione di impegno**

L'operatore economico deve produrre, con riferimento al firmatario del soggetto garante (di cui ai precedenti paragrafi 4.1.3 – Garanzia provvisoria e 4.1.4 – Dichiarazione di impegno a rilasciare la cauzione definitiva), copia in formato elettronico del documento che ne attesti i poteri di sottoscrizione (ad es. procura).

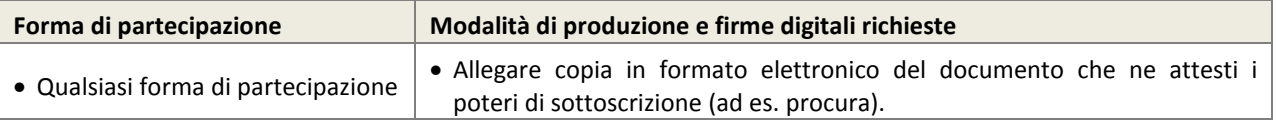

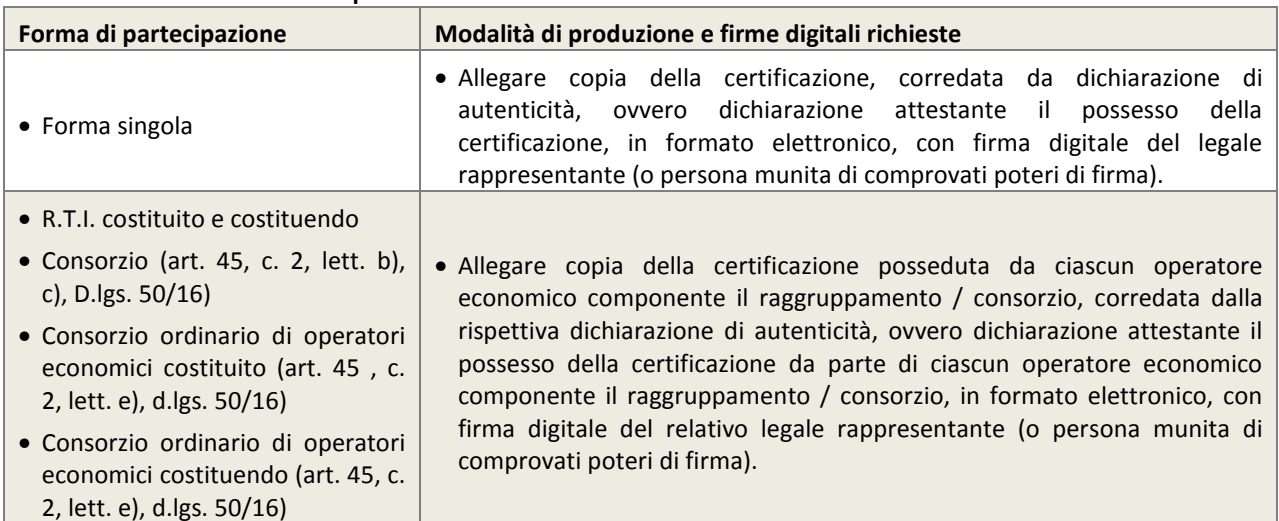

#### **4.1.6. Certificazioni di qualità**

# **4.1.7. Dichiarazione in ordine al subappalto**

L'operatore economico deve dichiarare attraverso l'apposito menù a tendina se intende affidare o meno parti della sua attività oggetto della presente procedura in subappalto. Si precisa che in caso di partecipazione in forma aggregata è necessario selezionare l'opzione "Sì, intendo ricorrere al subappalto" se il ricorso al subappalto è effettuato da almeno un operatore economico componente il raggruppamento/consorzio.

Nel solo caso in cui l'operatore economico intenda ricorrere al subappalto, deve allegare nel campo "Ulteriori dichiarazioni sul subappalto":

- l'indicazione della terna di subappaltatori;
- dichiarazione attestante le attività oggetto della presente procedura che l'operatore economico intende affidare in subappalto, nel rispetto delle condizioni stabilite nel presente disciplinare di gara, nell'art. 71 della Direttiva 2014/24/UE del Parlamento Europeo e del Consiglio del 26 febbraio 2014 sugli appalti pubblici, nello schema di contratto, nonché,per quanto applicabile, all'art. 105d.lgs. 50/16.
- DGUE dei soggetti individuati nella terna dei subappaltatori.

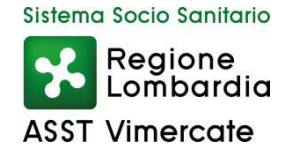

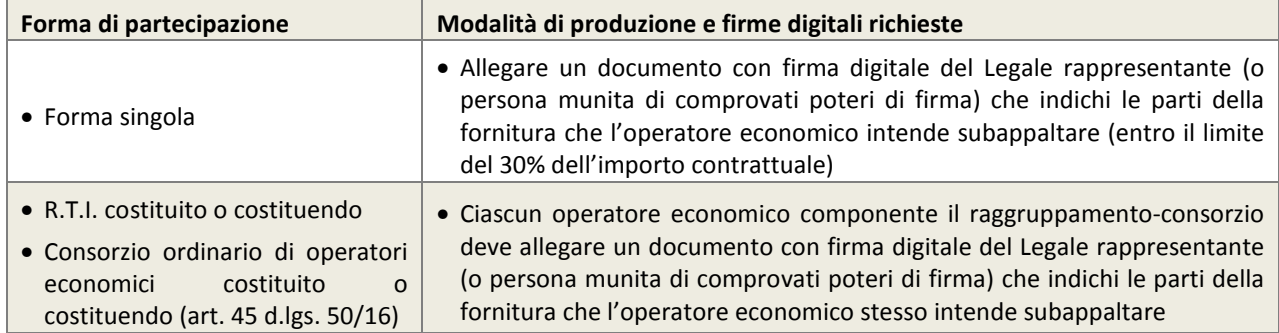

#### **4.1.8. Procura**

Qualora siano state allegate dichiarazioni che compongono l'offerta sottoscritte da un procuratore (generale o speciale), l'operatore economico deve allegare copia della procura notarile (generale o speciale) che attesti i poteri del sottoscrittore.

#### **4.1.9. Patto di integrità**

L'operatore economico dovrà accettare a video, tramite l'apposito campo presente il Patto d'Integrità in materia di contratti pubblici di Regione Lombardia.

Tale dichiarazione resa a video sarà poi firmata digitalmente sul documento di offerta prodotto dalla piattaforma Sintel all'ultimo step di sottomissione dell'offerta.

#### **4.2 DOCUMENTAZIONE DA PRESENTARE A LIVELLO DI SINGOLO LOTTO**

Una volta inserita la documentazione amministrativa e inviata attraverso l'apposito pulsante "Invia offerta multilotto", l'operatore economico dovrà accedere all'interfaccia "Visualizza Lotti" per visualizzare l'elenco dei Lotti che compongono la presente procedura multilotto. Con riferimento ai lotti per i quali intende presentare offerta, il concorrente dovrà quindi accedere all'interfaccia "Dettaglio" e inserire la documentazione richiesta secondo le modalità sotto specificate.

# **Le azioni sotto descritte dovranno essere ripetute per ciascun lotto per cui l'operatore economico intende presentare offerta.**

#### **4.2.1 Step 1 (Busta amministrativa)**

Al primo step del percorso guidato "Invia offerta" l'operatore economico non deve inserire alcuna documentazione, poiché i documenti richiesti sono stati inseriti a livello multilotto. L'operatore economico deve quindi cliccare su "Avanti" e procedere con la sottomissione dell'offerta tecnica come di seguito descritto.

Al fine di una precisa lettura della documentazione presentata si richiede di nominare i files secondo la numerazione sotto indicata, es. 4.2.2.1 – 4.2.2.2 ecc.

#### **4.2.2 Step 2 (Offerta tecnica)**

Al secondo step del percorso guidato "Invia offerta" nel campo "**OFFERTA TECNICA**" l'operatore economico deve inserire la seguente documentazione, firmata digitalmente:

**4.2.2.1 Riproduzione dell'offerta**, **senza l'indicazione dei prezzi**, specificando la denominazione, il codice di identificazione del prodotto, il lotto di gara, la tipologia, il marchio del produttore, il nome dell'impresa produttrice e il paese d'origine, il codice CND e il numero di repertorio (quando prescritti);

#### **4.2.2.2 Dichiarazione unica in cui l'impresa attesti:**

- a) l'impegno a rinnovare le certificazioni di cui ai punti successivi nel caso in cui dovessero scadere durante la vigenza del contratto;
- b) la classe di appartenenza di ogni dispositivo offerto, secondo quanto previsto dalla normativa vigente.

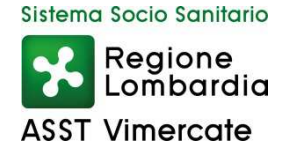

- **4.2.2.3 Schede tecniche,** in lingua italiana, nelle quali devono essere espressamente indicati tutti gli elementi necessari ed indispensabili all'individuazione dei **requisiti tecnici della videocapsula proposta** e tassativamente contrassegnate con il numero di riferimento del lotto interessato, inclusive di tutte le informazioni necessarie alla loro valutazione. In particolare sarà importante acquisire gli elementi richiesti (vedi griglia di valutazione) relativi al dispositivo offerto e dalle quali risulti inoltre:
	- a) destinazione d'uso;
	- b) tipo di confezione proposta, numero dei pezzi per confezione e caratteristiche del confezionamento primario e secondario;
	- c) condizioni specifiche di conservazione e/o di manipolazione;
	- d) periodo di validità;
	- e) controlli effettuati durante il processo produttivo e sul prodotto finito;
	- f) aderenza a norme nazionali e internazionali che ne definiscano qualità, specificità, sensibilità e sicurezza per l'operatore e per il paziente;
	- g) periodo di sperimentazione adottato prima dell'introduzione sul mercato;
	- h) data di introduzione sul mercato e quella di introduzione sul mercato italiano, se diversa dalla precedente;
	- i) dichiarazione attestante assenza di lattice (allegare dichiarazione anche relativa al confezionamento);
	- j) dichiarazione di eventuale distribuzione esclusiva di quanto offerto;
	- k) dichiarazione attestante il possesso della marcatura CE e classe di appartenenza del dispositivo ai sensi del D. Lgs n. 46 del 24/2/1997 in attuazione della Direttiva 93/42 CEE e s.m.i.;
- **4.2.2.4** Caratteristiche qualitative del software di elaborazione delle immagini,
- **4.2.2.5** Caratteristiche del sistema di registrazione (data recorder esterno).
- **4.2.2.6** Descrizione della propria organizzazione per quanto riguarda il servizio di assistenza tecnica e specialistica di post vendita (numero operatori/ tecnici, sede, dislocazione, tempi di intervento della tipologia dei servizi offerti, nonché dell'indicazione delle condizioni di esecuzione degli interventi programmati e su richiesta e formazione effettuata).
- **4.2.2.7** Certificazioni norme UNI relative al sistema di qualità attenente ai requisiti specifici dei dispositivi medici).
- **4.2.2.8** Certificazione di conformità alla normativa vigente rilasciata dal produttore.
- **4.2.2.9** Eventuali altre certificazioni di qualità.
- **4.2.2.10** Indicazione del referente unico per la gara (nominativo, telefono, fax e mail).
- **4.2.2.11** Ogni altro dato ritenuto utile ai fini della valutazione comparativa delle offerte.

# **4.3 CAMPIONATURA**

Qualora si verificasse la necessità, l'Azienda si riserva di richiedere campionatura a titolo gratuito delle videocapsule .I campioni dovranno essere consegnati dopo la scadenza del termine di presentazione dell'offerta su richiesta del Responsabile del Procedimento. Per ogni tipologia di prodotto sul confezionamento dovrà comparire in modo chiaro e visibile, oltre alla dicitura "Campioni gratuiti per la fornitura di Videocapsule, anche il lotto/progressivo di appartenenza e la ragione sociale dell'impresa concorrente. La Stazione Appaltante si riserva inoltre la facoltà di richiedere, al fine di agevolare l'attività di valutazione della Commissione Giudicatrice, una dimostrazione in situ dei sistemi e dei software offerti.

# **4.4 STEP 3 (Offerta economica)**

Al terzo step del percorso guidato "Invia offerta" l'operatore economico a livello di singolo lotto deve operare a Sistema formulando e presentando un' Offerta economica così composta:

**a.** indicare a Sistema, nell'apposito campo "**Offerta economica**", il prezzo complessivo offerto riferito al **biennio**  corrispondente a ciascun lotto di partecipazione – espresso in Euro, IVA esclusa, con cinque cifre decimali (non deve essere utilizzato alcun separatore delle migliaia) e con modalità solo in cifre,

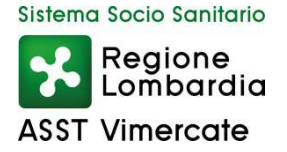

#### **ATTENZIONE: ULTERIORI VINCOLI PER LA FORMULAZIONE DELL'OFFERTA ECONOMICA**

- Non sono ammesse offerte pari a zero, pena l'esclusione dalla procedura di gara.
- Non sono ammesse offerte superiori alla base d'asta, pena l'esclusione dalla procedura di gara.

b**.** indicare a Sistema, nell'apposito campo "**di cui costi della sicurezza derivanti da interferenza**", il valore dei costi della sicurezza derivanti da "interferenze" (individuati dalla Stazione Appaltante) **pari a zero;**

**c**. allegare a Sistema, nell'apposito campo denominato "**Dettaglio prezzi unitari**", la propria offerta con i singoli prezzi unitari e complessivi contenente i prezzi di listino lo sconto concesso e il prezzo unitario scontato.

Nell'apposito campo allegato all'offerta economica denominato "**Ulteriore documentazione offerta**"l'impresa deve allegare per ciascun lotto il listino prezzi ufficiale in vigore e una dichiarazione unica con cui si attesti:

- l'applicazione dello stesso sconto di gara per prodotti omogenei (art. 13 Capitolato Speciale)
- l'obbligo all'osservanza delle norme contenute nel capitolato e nell'offerta, precisando che i prezzi devono intendersi:
	- $\checkmark$  remunerativi e quantificati in conformità a calcoli di propria convenienza e a proprio completo rischio;
	- omnicomprensivi di tutto quanto necessario alla compiuta esecuzione della fornitura, in relazione a quanto richiesto nel capitolato e dichiarato in offerta;
- l'impegno a eseguire il contratto secondo le disposizioni vigenti in tema di sicurezza, antinfortunistica, lavoro, oltre a quanto specificatamente previsto in merito agli aspetti retributivi e fiscali;
- la disponibilità a costituire il deposito cauzionale definitivo, che sarà infruttifero, secondo quanto previsto dal capitolato;
- la disponibilità a sostituire i prodotti assoggettati a scadenze con partite a validità differita;
- che qualsiasi ordine sarà evaso indipendentemente dal quantitativo richiesto;
- se produttore e/o rivenditore e/o esclusivista dei prodotti proposti. In quest'ultimo caso dovrà essere allegata all'offerta lettera dell'impresa produttrice che certifichi tale condizione o dichiarazione sostitutiva di uguale contenuto sottoscritta dal firmatario dell'offerta.

**d.** indicare a Sistema, nell'apposito campo "**di cui costi della sicurezza afferenti l'attività svolta dall'operatore economico**", i costi aziendali concernenti l'adempimento delle disposizioni in materia di salute e sicurezza sui luoghi di lavoro (che sono da intendersi come già ricompresi nel valore riportato nel campo "Offerta economica");

**e**. sottoscrivere digitalmente i prezzi indicati a Sistema tramite la sottoscrizione del Documento d'offerta (step 4 del percorso "Invia offerta") come meglio precisato nella tabella seguente;

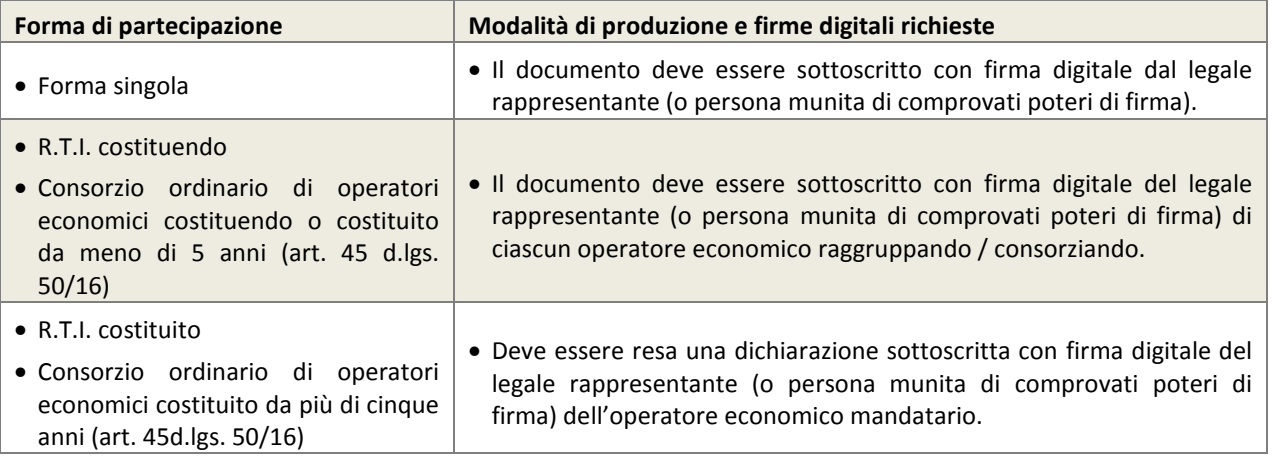

Si precisa che, all'interno dell'offerta economica, ciascun Concorrente deve indicare i propri **costi della manodopera** e **gli oneri aziendali** concernenti l'adempimento delle disposizioni in materia di **salute e sicurezza** sui luoghi di lavoro (**ad esclusione delle forniture senza posa in opera, dei servizi di natura intellettuale e degli affidamenti ai sensi dell'art. 36, comma 2, lett. a) del D.Lgs 50/2016).** 

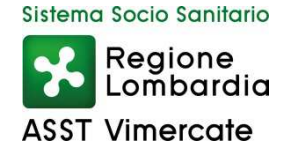

#### **4.5 RIEPILOGO DELL'OFFERTA – step 4**

Al quarto step del percorso guidato "Invia offerta", la piattaforma Sintel genera automaticamente il "Documento d'offerta" in formato .pdf, contenente tutti i dati e le dichiarazioni relativi all'offerta inseriti negli step precedenti. L'operatore economico deve scaricare tale documento sul proprio terminale e sottoscriverlo con firma digitale.

È quindi necessario, a pena di esclusione, in quanto elemento essenziale dell'offerta, effettuare l'upload in Sintel del "Documento d'offerta" debitamente firmato digitalmente (secondo le modalità illustrate nella seguente tabella). Tutte le informazioni in merito all'essenzialità del "Documento d'offerta" e alle specifiche tecniche/procedurali sulle attività sono dettagliate nella schermata step 4 del percorso "Invia offerta" in Sintel, nonché nel documento "Modalità tecniche per l'utilizzo della piattaforma Sintel".

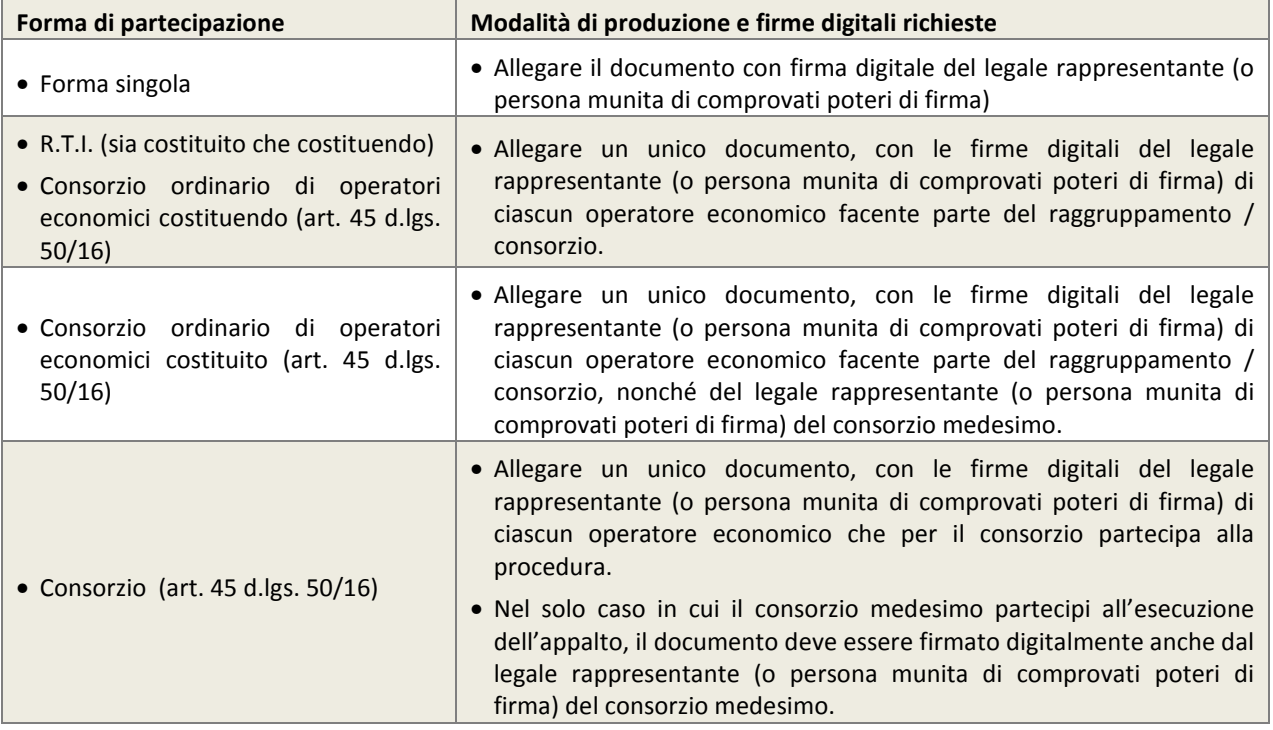

# **4.6 INVIO OFFERTA – step 5**

Al quinto step del percorso guidato "Invia offerta" l'operatore economico visualizza il riepilogo di tutte le informazioni componenti la propria offerta. L'operatore economico, per concludere il percorso guidato e inviare l'offerta, deve cliccare l'apposito tasto "Invia offerta". Sintel restituirà un messaggio a video dando evidenza del buon esito dell'invio dell'offerta.

#### **ATTENZIONE: VERIFICARE I CONTENUTI DELL'OFFERTA PRIMA DI PROCEDERE ALL'INVIO DELLA STESSA**

Si precisa che è di fondamentale importanza verificare allo step 5 del percorso guidato "Invia offerta" tutte le informazioni inserite nel percorso guidato stesso. È possibile ad es. aprire i singoli allegati inclusi nell'offerta, controllare i valori dell'offerta economica e la correttezza delle informazioni riportate nel "documento d'offerta".

Si precisa inoltre che nel caso in cui l'offerta venga inviata, e vengano successivamente individuati degli errori, sarà necessario procedere ad inviare una nuova offerta che sostituirà tutti gli elementi della precedente (busta amministrativa, tecnica ed economica).

#### **5 VALUTAZIONE DELLE OFFERTE E AGGIUDICAZIONE**

# **5.1 CRITERIO DI AGGIUDICAZIONE**

La presente procedura sarà aggiudicata ai sensi dell'art. 95 del D.lgs. 50/16, per singolo lotto intero, a favore dell'offerta economicamente più vantaggiosa valutata sulla base del miglior rapporto qualità/prezzo:

# **CARATTERISTICHE QUALITATIVE – PUNTEGGIO MASSIMO 70/100**

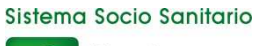

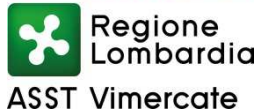

# **OFFERTA ECONOMICA – PUNTEGGIO MASSIMO 30/100**

Le caratteristiche di qualità verranno valutate in base ai seguenti criteri:

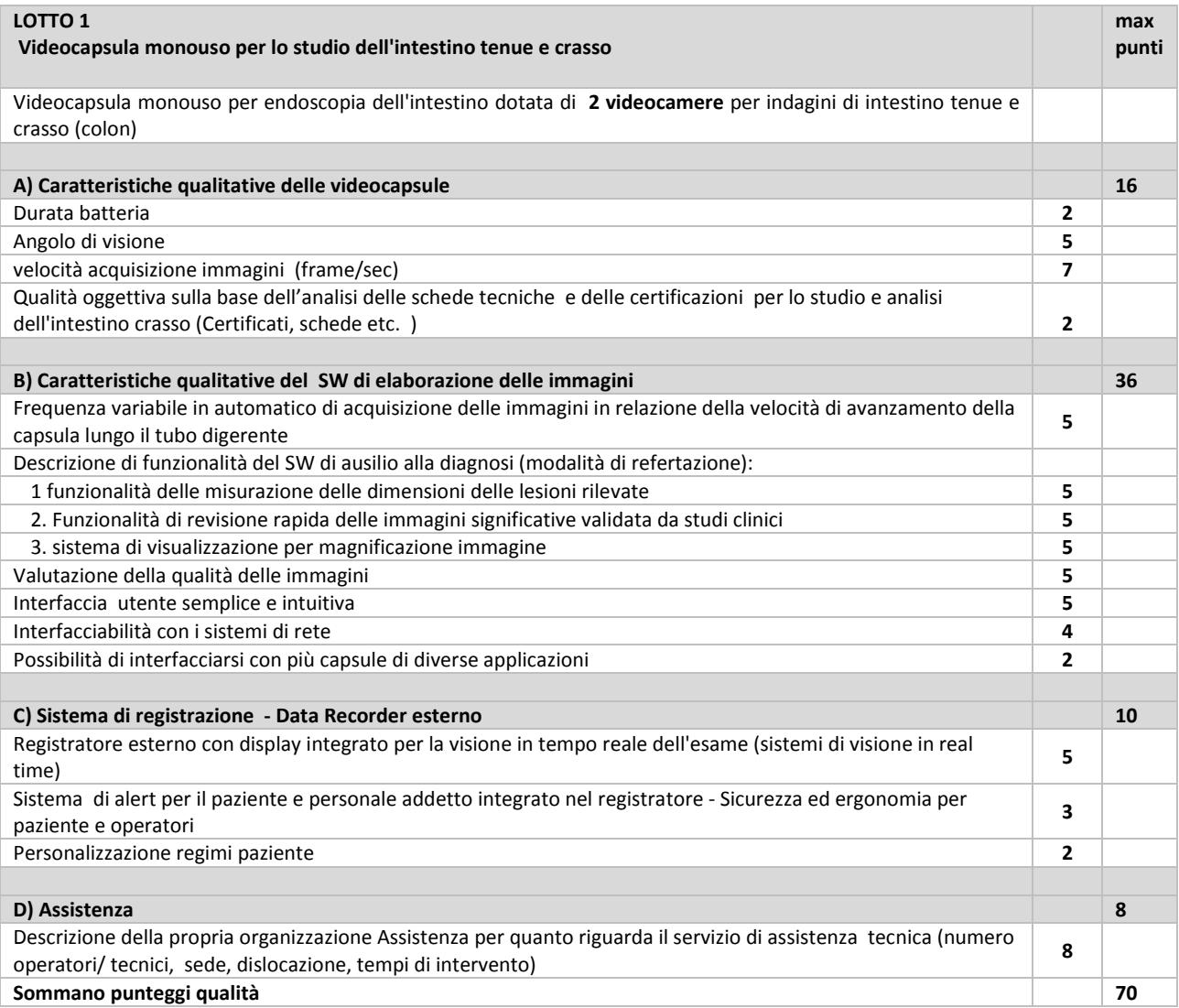

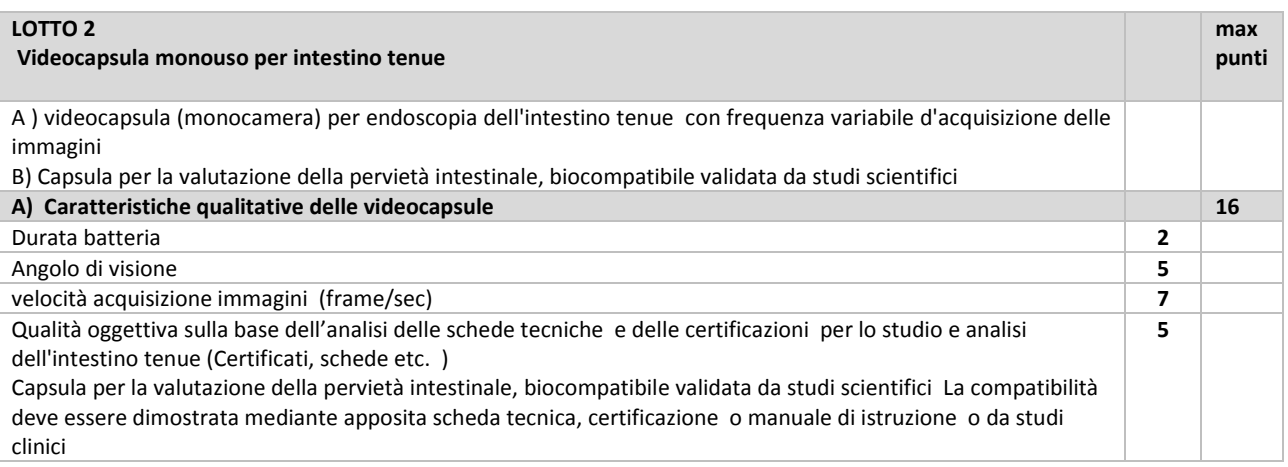

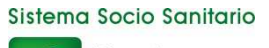

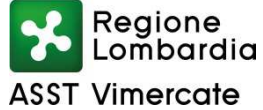

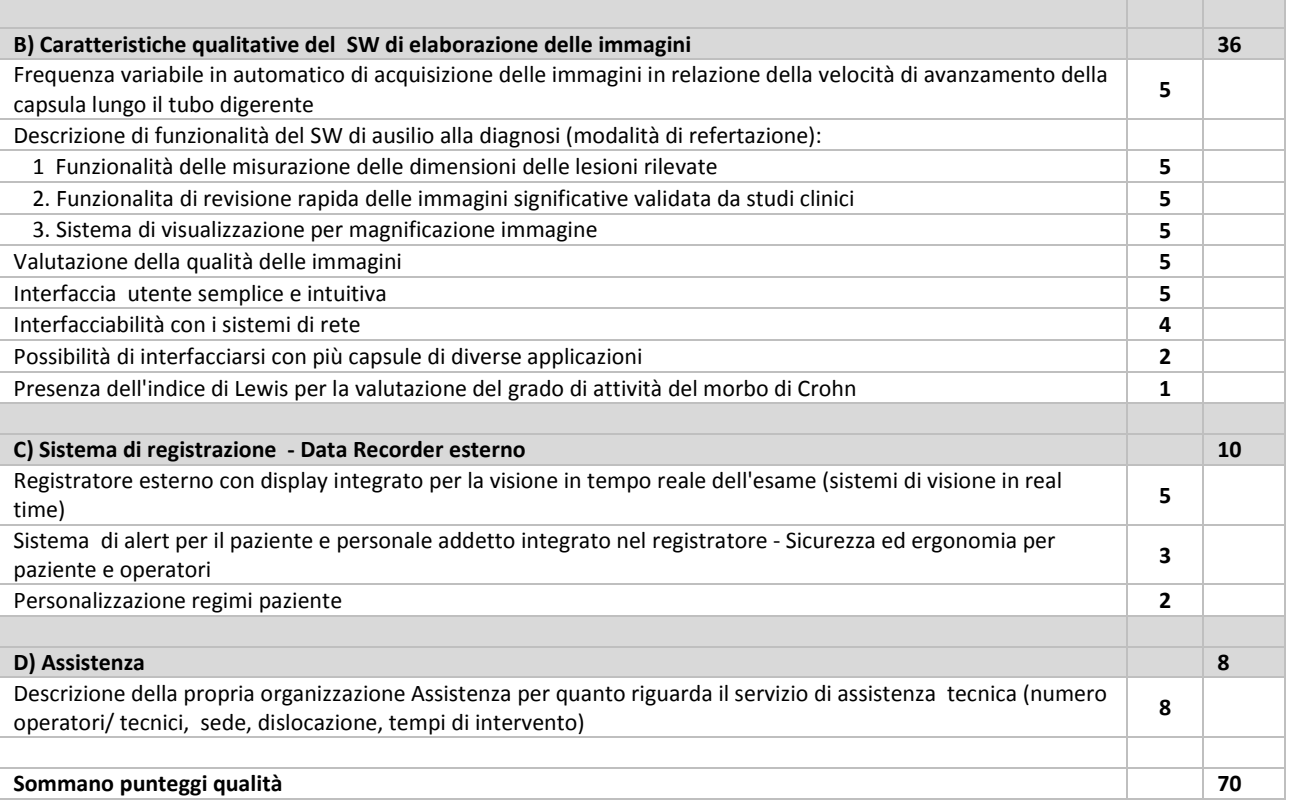

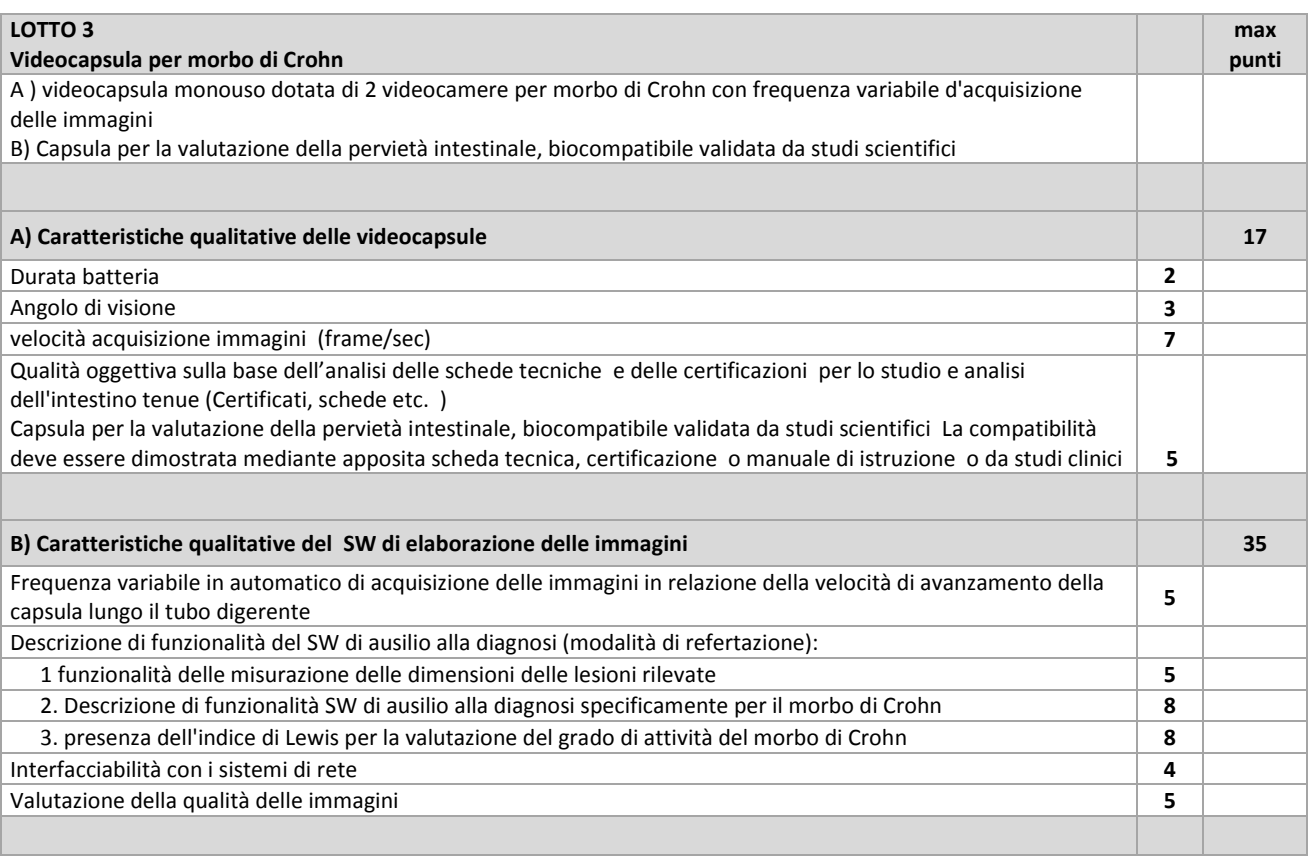

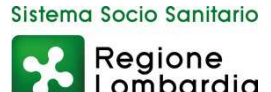

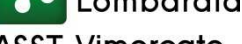

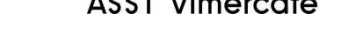

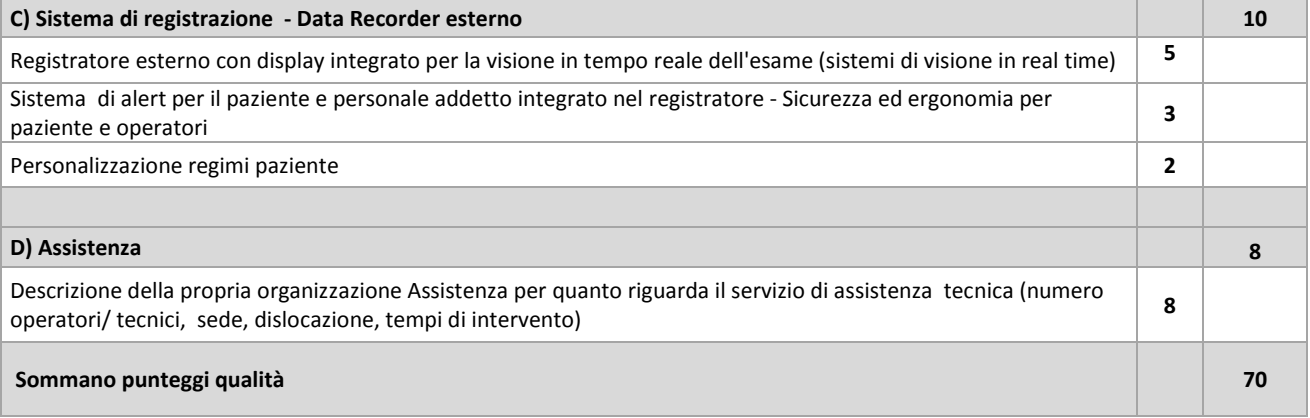

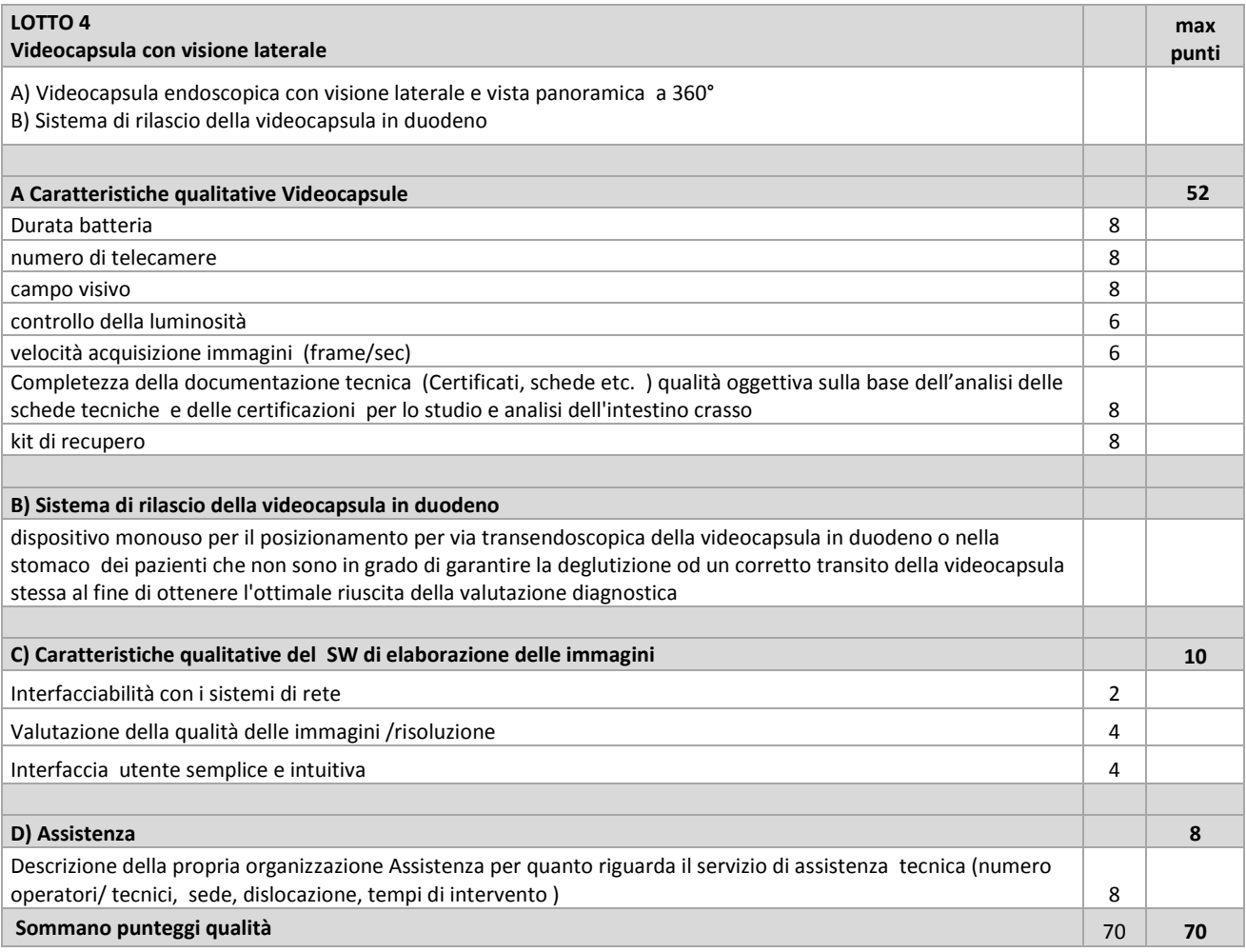

La valutazione qualitativa delle offerte sarà effettuata con il metodo del confronto a coppie secondo le disposizioni di cui all'art. 95 comma 9 del d.lgs. 50/16. Il punteggio attribuito alle offerte per le caratteristiche qualitative non sarà riparametrato. Nel caso in cui le offerte da valutare fossero inferiori a tre, non potendo procedere all'attribuzione del punteggio con il metodo del confronto a coppie, si procederà come segue: il punteggio massimo attribuibile per ciascuno dei criteri verrà moltiplicato per il coefficiente determinato dalla media dei coefficienti attribuiti discrezionalmente dai singoli commissari (variabili tra 0 e 1 vedi prospetto)

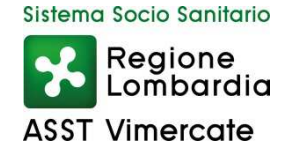

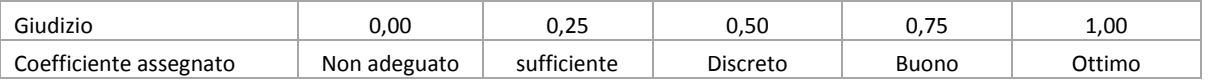

Ai concorrenti che non avranno raggiunto il punteggio qualitativo complessivo minimo di **42/70** sarà precluso l'accesso alle successive fasi della procedura di gara (offerta non idonea).

# **5.2 VALUTAZIONE OFFERTA ECONOMICA**

All'impresa che avrà proposto il prezzo complessivo più basso per il relativo lotto di partecipazione verranno attribuiti punti **30** punteggi inversamente proporzionali saranno assegnati alle altre offerte.

Le offerte anormalmente basse saranno individuate ai sensi dell'art. 97 d.lgs. 50/16 e valutate in base ai criteri e secondo la procedura ivi prevista.

La procedura sarà aggiudicata all'impresa che avrà ottenuto il punteggio globalmente più alto. Si precisa che i punteggi saranno espressi con un arrotondamento alla seconda cifra decimale.

L'Azienda non procederà all'aggiudicazione nel caso in cui l'impresa miglior offerente abbia presentato un prezzo superiore alla base d'asta.

Ogni decisione circa l'aggiudicazione è riservata alla Direzione dell'Azienda che non è impegnata alla stipulazione del contratto dalla presente gara.

# **5.3 ULTERIORI REGOLE E VINCOLI**

Sono considerati elementi essenziali e, pertanto, saranno esclusi dalla procedura i concorrenti che presentino:

- offerte nelle quali siano sollevate e/o riserve di qualsiasi natura alle condizioni specificate nello schema di contratto e/o nel capitolato tecnico;
- offerte che siano sottoposte a condizione;
- offerte che sostituiscano, modifichino e/o integrino le condizioni previste dalla lex specialis di gara;
- offerte incomplete e/o parziali;
- offerte che non possiedano i requisiti minimi (sia le caratteristiche tecniche minime, sia requisiti di conformità) stabiliti nello schema di contratto e/o nel capitolato tecnico ovvero offerte con modalità di prestazione e/o livelli di servizio che presentino modalità difformi, in senso peggiorativo, rispetto a quanto stabilito nello schema di contratto e/o nel capitolato tecnico.

Saranno, altresì, esclusi dalla procedura gli operatori economici:

- coinvolti in situazioni oggettive lesive della par condicio e/o lesive della segretezza delle offerte;
- che abbiano omesso di fornire i documenti richiesti a pena di esclusione, che non si siano attenuti alle modalità e alle formalità previste, ovvero che abbiano reso false dichiarazioni.

La stazione appaltante si riserva il diritto:

- di non procedere all'aggiudicazione se nessuna offerta risulti conveniente o idonea in relazione all'oggetto contrattuale;
- di procedere all'aggiudicazione anche in presenza di una sola offerta valida, purché ritenuta congrua dall'Amministrazione;
- di sospendere, annullare, revocare, reindire o non aggiudicare la procedura motivatamente;
- di non stipulare, motivatamente, il contratto anche qualora sia intervenuta in precedenza l'aggiudicazione;
- di richiedere, ai sensi dell'art. 83d.lgs. 50/16, agli operatori economici di completare o fornire chiarimenti in ordine al contenuto della documentazione e delle dichiarazioni presentate; è applicato il soccorso istruttorio.

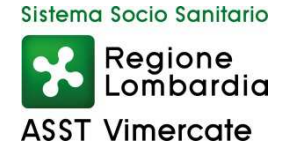

# **6 MODALITÀ DI SVOLGIMENTO DELLA PROCEDURA DI GARA**

Allo scadere del termine fissato per la presentazione delle offerte (v. precedente capitolo 1 – Caratteristiche della procedura) le stesse non saranno più sostituibili.

# **6.1 PRIMA SEDUTA PUBBLICA**

La prima seduta pubblica è indetta per il giorno di cui al capitolo 1 – Caratteristiche della procedura presso la sala riunioni n. 4 del P.O. di Vimercate situata al 2° piano della Palazzina Accoglienza.

Eventuali modifiche saranno comunicate nell'interfaccia della presente procedura in Sintel (nella sezione "Documentazione di gara"), ovvero nella pagina "Bandi di gara sulla piattaforma Sintel" del sito internet di ARCA.

A tale seduta, nonché alle successive sedute aperte al pubblico, che verranno notificate tramite la funzionalità "Comunicazioni procedura", potrà assistere un incaricato di ciascun concorrente dotato di opportuna delega.

Nel corso della seduta pubblica, si provvederà allo svolgimento delle seguenti attività:

- verifica della ricezione delle offerte tempestivamente presentate;
- verifica della regolarità dell'apposizione della firma digitale sul documento d'offerta (questa attività non consente di visualizzare il contenuto del documento d'offerta stesso);
- verifica della presenza dei documenti amministrativi richiesti.

# **6.2 PRIMA SEDUTA RISERVATA**

Nella seduta riservata si procederà all'analisi della documentazione amministrativa.

Conformemente a quanto previsto dall'art. 83 del d.lgs. 50/16, in caso di irregolarità formali, non compromettenti la par condicio fra gli operatori economici offerenti e nell'interesse della stazione appaltante, gli operatori economici verranno invitati, a mezzo di opportuna comunicazione (attraverso la funzionalità "Comunicazioni procedura"), a fornire chiarimenti ed eventuali integrazioni in ordine ai documenti presentati.

# **6.3 SECONDA SEDUTA PUBBLICA**

Al termine della verifica della documentazione amministrativa, si procederà in seduta pubblica alle seguenti attività:

- Lettura dell'Elenco operatori ammessi all'apertura delle offerte tecniche
- Apertura delle buste relative alla documentazione tecniche e verifica del contenuto.

# **6.4 SEDUTE RISERVATE DELLA COMMISSIONE GIUDICATRICE**

La commissione procederà in sedute riservate all'esame e alla valutazione delle offerte tecniche presentate e alla relativa attribuzione di punteggio. Al termine dei lavori verrà redatto un verbale con le risultanze delle valutazioni.

# **6.5 TERZA SEDUTA PUBBLICA**

Al termine della verifica della documentazione tecnica, si procederà in seduta pubblica alle seguenti attività:

- lettura dell'elenco degli operatori economici ammessi all'apertura delle buste economiche e contestuale comunicazione dei punteggi ottenuti;
- apertura delle buste economiche e lettura dei relativi valori;
- verifica dell'esistenza di eventuali offerte anormalmente basse ai sensi dell'art. 97 D.Lgs. 50/2016 (tale verifica sarà svolta automaticamente da Sintel che darà evidenza della soglia di anomalia).

La graduatoria automatica formata dal sistema viene calcolata sulla base del valore economico indicato dal fornitore. Al termine di tutte le verifiche verrà comunicata la graduatoria provvisoria. La graduatoria automatica formata dal Sistema viene calcolata sulla base del valore economico indicato dal fornitore. In caso di evidenti errori di digitazione da parte del concorrente, la Commissione si riserva di effettuare una valutazione offline della graduatoria provvisoria.

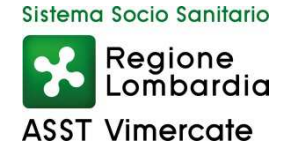

#### **GESTIONE DEI CASI DI PARITÀ IN GRADUATORIA**

In caso di parità in graduatoria, si provvederà a richiedere, attraverso l'apposita funzionalità della piattaforma Sintel, il miglioramento dell'offerta economica. Le offerte di miglioramento devono essere presentate con le modalità stabilite nella comunicazione di richiesta. In caso di una nuova parità, o nel caso in cui nessuno dei concorrenti migliorasse la propria offerta, sarà effettuato il sorteggio.

# **7 AGGIUDICAZIONE E STIPULA DEL CONTRATTO**

#### **7.1 AGGIUDICAZIONE**

Il Responsabile Unico del Procedimento, concluse le operazioni di cui sopra, si pronuncia in merito all'aggiudicazione provvisoria ed effettua una valutazione di merito circa il corretto andamento della procedura di gara e propone l'atto di aggiudicazione definitiva. L'aggiudicazione definitiva è soggetta all'approvazione da parte dell'organo decisionale della stazione appaltante nei termini e secondo le modalità di cui all'art. 32 d.lgs. 50/16.

L'aggiudicazione definitiva sarà comunicata attraverso la funzionalità "Comunicazioni procedura" di Sintel. La stessa arriverà agli operatori economici concorrenti all'indirizzo di Posta Elettronica Certificata inserito all'atto della registrazione a Sintel, secondo quanto previsto dagli artt. 40 e 52 del d.lgs. 50/16 e acquisirà efficacia dopo la positiva conclusione della verifica della sussistenza dei requisiti dichiarati all'atto della presentazione dell'offerta.

Divenuta efficace l'aggiudicazione definitiva, all'esito positivo dei controlli di cui al successivo paragrafo 7.2 – Documenti di aggiudicazione, si procederà alla stipula del contratto con l'aggiudicatario.

La comunicazione di esclusione di un concorrente avverrà tramite pec inviata automaticamente dalla piattaforma Sintel nel corso delle sedute pubbliche.

#### **ATTENZIONE: ANNULLAMENTO O REVOCA DEGLI ATTI DI GARA**

La stazione appaltante si riserva altresì la facoltà di annullare o revocare gli atti di gara compreso il bando di gara e il presente disciplinare di gara, di non aggiudicare e di non stipulare i contratti senza incorrere in responsabilità di alcun tipo o titolo, né precontrattuale né contrattuale né extracontrattuale, e senza che i concorrenti possano avanzare pretese, richieste o eccezioni di alcun genere e tipo.

# **7.2 DOCUMENTI DI AGGIUDICAZIONE**

Entro 35 (trentacinque) giorni dalla comunicazione di aggiudicazione definitiva, l'operatore economico aggiudicatario dovrà far pervenire alla stazione appaltante, ai fini della stipula del contratto, la seguente documentazione:

- idoneo documento comprovante la prestazione di una garanzia fideiussoria definitiva in favore della stazione appaltante, secondo le modalità, l'importo e le condizioni indicate nel successivo paragrafo 7.4 – Garanzia fideiussoria definitiva. Inoltre:
	- $\checkmark$  in caso di RTI, la garanzia fideiussoria definitiva dovrà essere prodotta dall'operatore economico mandatario con l'indicazione esplicita degli altri operatori economici facenti parte del raggruppamento e della copertura anche per tutti loro;
	- $\checkmark$  in caso di consorzio, dovrà essere prodotta dal consorzio medesimo;
- per gli operatori economici non residenti, senza stabile organizzazione in Italia, dichiarazione sottoscritta con firma digitale del legale rappresentante (o persona munita di comprovati poteri di firma) attestante la nomina, nelle forme di legge, del rappresentante fiscale ai sensi dell'art. 17, comma 2 D.P.R. 633/72;
- dichiarazione, sottoscritta con firma digitale del legale rappresentante (o persona munita di comprovati poteri di firma), relativa agli estremi delle coordinate bancarie e delle persone delegate a operare sul c/c bancario o postale, ai fini del pagamento dei corrispettivi contrattuali;
- i dati del Datore di Lavoro e del proprio Responsabile del Servizio di Prevenzione e Protezione;

Inoltre, solo in caso di RTI o consorzio:

• copia autenticata, con firma digitale del notaio, del mandato speciale irrevocabile con rappresentanza all'operatore economico mandatario, ovvero dell'atto costitutivo del consorzio;

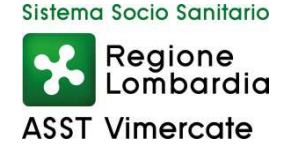

• dichiarazione, sottoscritta con firma digitale del legale rappresentante (o persona munita di comprovati poteri di firma) dell'operatore economico mandatario ovvero del consorzio, che attesti le prestazioni che saranno fornite dai singoli operatori economici raggruppati o consorziati, secondo le dichiarazioni rese all'atto della presentazione dell'offerta.

La stazione appaltante si riserva di procedere alla richiesta di chiarimenti e/o completamenti della documentazione prodotta.

Ove l'operatore economico aggiudicatario non produca la documentazione richiesta, come precedentemente indicata, entro i termini assegnati, la stazione appaltante dichiarerà decaduto l'operatore economico dall'aggiudicazione, dandone comunicazione allo stesso.

La stazione appaltante si riserva la facoltà di procedere all'aggiudicazione al concorrente che segue nella graduatoria che, in tale caso, sarà tenuto a presentare entro 35 giorni dal ricevimento della relativa richiesta, la documentazione precedentemente indicata. Nei confronti dell'aggiudicatario dichiarato decaduto, la stazione appaltante potrà rivalersi in ogni caso sulla cauzione prestata a garanzia dell'offerta, che sarà perciò incamerata.

# **7.3 STIPULA DEL CONTRATTO**

Con l'operatore economico aggiudicatario sarà stipulato il contratto, nel rispetto del termine dilatorio di cui all'art. 32 d.lgs 50/16 e comunque entro il termine di 60 (sessanta) giorni decorrenti dalla data dell'ultima delle comunicazioni di aggiudicazione definitiva.

L'operatore economico aggiudicatario, all'atto della stipula del contratto, dovrà comprovare i poteri del rappresentante che sottoscriverà il contratto stesso, mediante produzione di idoneo documento autenticato nelle forme di legge (se non acquisito già nel corso della procedura).

# **7.4 GARANZIA FIDEIUSSORIA DEFINITIVA**

L'appaltatore per la sottoscrizione del contratto deve costituire una garanzia, denominata "garanzia definitiva", ai sensi dell'art. 103 del D.Lgs. 50/16, con le modalità di cui all'articolo 93, commi 2 e 3 del d.lgs 50/16, pari al 10 per cento dell'importo contrattuale.

Al fine di salvaguardare l'interesse pubblico alla conclusione del contratto nei termini e nei modi programmati in caso di aggiudicazione con ribassi superiori al dieci per cento la garanzia da costituire è aumentata di tanti punti percentuali quanti sono quelli eccedenti il 10 per cento. Ove il ribasso sia superiore al venti per cento, l'aumento è di due punti percentuali per ogni punto di ribasso superiore al venti per cento. La cauzione è prestata a garanzia dell'adempimento di tutte le obbligazioni del contratto e del risarcimento dei danni derivanti dall'eventuale inadempimento delle obbligazioni stesse, nonché a garanzia del rimborso delle somme pagate in più all'esecutore rispetto alle risultanze della liquidazione finale, salva comunque la risarcibilità del maggior danno verso l'appaltatore. La garanzia cessa di avere effetto solo alla data di emissione del certificato di collaudo provvisorio o del certificato di regolare esecuzione. La stazione appaltante può richiedere al soggetto aggiudicatario la reintegrazione della garanzia ove questa sia venuta meno in tutto o in parte; in caso di inottemperanza, la reintegrazione si effettua a valere sui ratei di prezzo da corrispondere all'esecutore. Alla garanzia di cui al presente articolo si applicano le riduzioni previste dall'articolo 93, comma 7, per la garanzia provvisoria;

Con riferimento al firmatario del soggetto garante, l'operatore economico aggiudicatario dovrà fornire copia del documento che ne attesti i poteri di sottoscrizione.

La mancata costituzione della suddetta garanzia determina l'annullamento dell'aggiudicazione, la decadenza dell'affidamento e l'acquisizione della cauzione provvisoria.

# **7.5 SPESE PUBBLICAZIONE**

L'operatore economico aggiudicatario di ogni singolo lotto dovrà, ai sensi dell'art. 216, co. 11, del d.lgs. 50/2016, rimborsare alla Stazione appaltante la quota di ¼ delle spese sostenute per la pubblicazione degli avvisi e de l bando di gara.

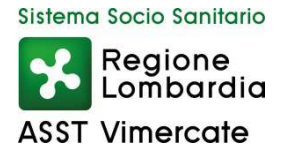

# **7.6 RESPONSABILE DEL PROCEDIMENTO**

Si informa che il responsabile del procedimento è la dr.ssa Maria Rosa Digiovinazzo Direttore *ad interim* U.O.C. Approvvigionamenti della ASST Vimercate.